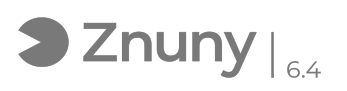

## Modificar contraseña usuario dominio en modo Teletrabajo/Forticlient/VPN

27/04/2024 - 02:53:14

**Imprimir el artículo de las FAQ**

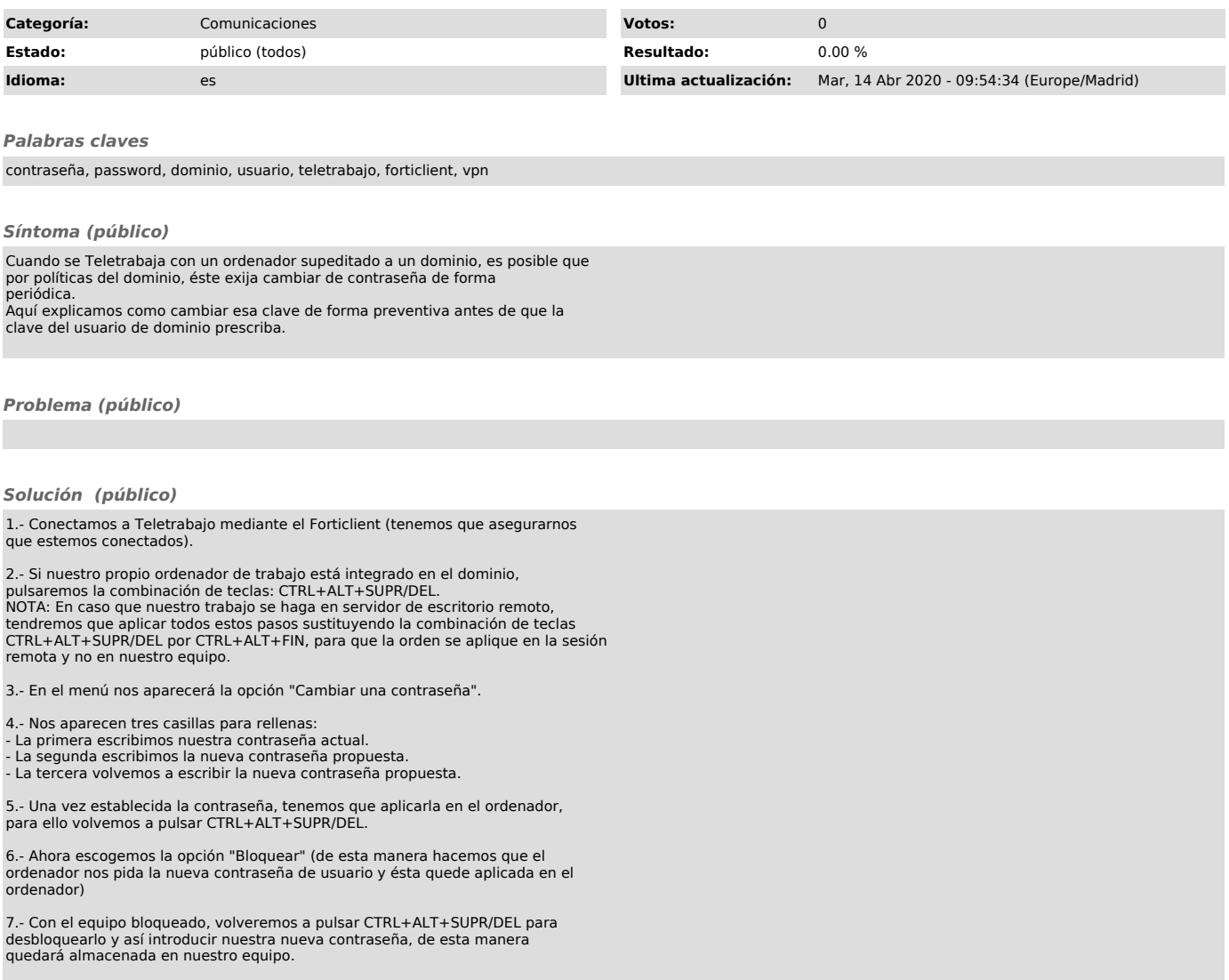